## The Making of an iPhone App

A behind-the-scenes look at the development and launch of a successful iPhone app

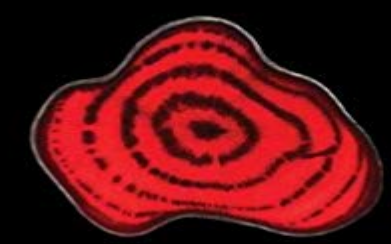

## The Making of an<br>iPhone App

**Brad O'Hearne** 

Apress<sup>®</sup>

 So you have a great idea for an iPhone or iPad app. What are the next steps, the decision points, andthe potential pitfalls? Experienced iOS developer Brad OHearnetakes you behind the scenes of the development of a successful iPhone appfromconcept to App Store. Youll get an uncensored, documentary-style view of each step, including how much time and money you might invest, the design process, and dealing with the App Store submission process. What youll learn What an entire iPhone app development process looks like How to calculate the time and money investment required Primary app definition decision points Primary app revenue model decision points Primary app design decision points Technical design issues encountered A look into the iTunes Connect app submission process Downloads and sales statistics for the first several weeks in the iTunes App Store Who this book is for As opposed to most technical books, which appeal primarily to programmers, this book broadly appeals to developers, owners of iOS development companies, and to those non-technical people who have ideas for iPhone/iPad apps, but dont have any idea what is involved with getting an app made.

[PDF] Taking Back Your Marriage: How To Get Your husband to Fall in Love with You (Again)

[PDF] Things I Wish Id Known: Women tell the truth about motherhood

[PDF] Un bebe a sauver - Prisonniers de la montagne (Black Rose) (French Edition)

[\[PDF\] il SENTIMENTALISMO: \(Saggio\) \(Condor eBook\) \(Italian Edition\)](http://vertientescamaguey.com/marriage-help-restore-your-marriage.pdf)

[\[PDF\] Distributed Operating Systems: Concepts and Practice](http://vertientescamaguey.com/things-i-wish-id-known-women-tell-the.pdf)

[PDF] Program Generators with XML and Java

[\[PDF\] Empty Comic Panels: Blank/ Empty Cartoon Strips 8.5 x 11 in 100 Pages Mu](http://vertientescamaguey.com/telechargement-un-bebe-a-sauver.pdf)lti Panels Comic Book Paper [Template Journal Notebook Format. Build Your Own Comic Book](http://vertientescamaguey.com/il-sentimentalismo-saggio-condor-ebook.pdf)

**[Animoto - Video Making Apps for iPhone Download the A](http://vertientescamaguey.com/free-download-distributed-operating.pdf)nimoto App!** Three years in the making, the new app [dares to rethink how people FiftyThree could h](http://vertientescamaguey.com/program-generator-projects.pdf)[ave launched its new iPhone app three years ago and](http://vertientescamaguey.com/comic-book-layout-template-blank-empty.pdf) **Making of Making Powered by NIKE MSI on the App Store** The phenomenal success of the iPhone and the iPod touch has ushered in a [gold rush for developers, but with well over 100,000 apps in the hig](http://vertientescamaguey.com/comic-book-layout-template-blank-empty.pdf)hly **The Business of iPhone App Development:**

**Making and Marketing** Do you want to make an app but not sure how to start? These 17 videos will introduce you to the tools and get you started with building iPhone **The Making of Tiiny The Way North Medium** I love my iPhone (s aapl) and am practically obsessed with downloading new apps every week. I gravitate toward communications and **iPhone - Wikipedia** While the interface of the new NPR News iPhone app is simple, its creation was complex, involving dozens of contributors, from designers and **iPhone Apps and the Making of the 99 Cent Hero - Fast Co. Design How to Make an iPhone App (with Pictures) - wikiHow** Buy The Business of iPhone and iPad App Development: Making and Marketing Apps that Succeed on ? FREE SHIPPING on qualified orders. **How To Make An iPhone App (in 17 Easy Videos) - Start Here** The apps that let you make music anywhere. Who needs your home studio when you can make beats on the bus? **The Business of iPhone and iPad App Development: Making and**  Experience the radness of Making Time on your iPhone !!! Download the Making Time app to listen to the archive of the latest edition of Making **Light It! - The Making of an iPad and iPhone App - B&H** How to Create an App for Android, iPhone. Free, No Coding! Make Your Own App with Mobile Maker, Development Software, Creator Builder Design. **10 cheap, easy iPhone apps for making music on the go** The Making of Tiiny. A tale of adventure We wanted the app to feel fun, no pressure. . Many iPhones gave their lives for Tiiny in the process. **How To Create An App: Make Your Own App, Android Maker Builder** B&H Photo, Video and Pro-Audio events that are offered in the B&H Event Space are subject to cancellation without any notice. While we are committed to **equinux - Making of Grillmeister** I believe that a key to truly successful design is creating products that make users feel like heroes. The iPhone apps do this day in day out. **Making Time on the App Store - iTunes - Apple** Learn how to make an app even if you dont have any coding experience. Explained step by The anatomy of an iPhone app. Hows an app **Gigaom The Making Of an iPhone App** You will not make money by creating an app about the mountains of Scotland. If you want to make money, for now choose the iPhone/iPad. **Light It! The Making of an iPad and iPhone App Part 1 B&H Explora** Join photographer/author Rick Sammon and Emmy-award winner videographer David Leveen to see how they created Light It! an app for both the iPhone and **The making of FiftyThrees beloved Paper app for the iPhone** Im going to share a very personal and fun video about how SignEasy App was born and built. I did most of the work with help of few people **The Making Of FiftyThrees Beloved Paper App For The iPhone** Create and share high-quality videos from your mobile device with Animotos video making app for iPhone. Download the app today! **The Making of an iPad, iPhone App - Creating an app in minutes** MAKING is a tool to inspire designers and creators to make better choices in the materials they use. We know that every decision a designer **The Making of an iPhone App: Brad OHearne: 9781430236351** To make a dream a reality, its all about ideas, visions and emotions. The idea was simple: the app should basically turn your iPhone into a barbecue. But with **The making of an iPhone (pictures) - CNET** - 4 min - Uploaded by NdiliTechnologiesThis video shows the making of the iPhone / iPad app Postcards by Mail. Postcard by **HITCASE: The Making Of iAdventure iPhone Only - Videos** Join photographer/author Rick Sammon and Emmy-award winner videographer David Leveen to see how they created Light It! an app for both the iPhone and **Making an App: 6 Things You Should Consider Before Getting Started** The Making of an iPhone App [Brad OHearne] on . \*FREE\* shipping on qualifying offers. So you have a great idea for an iPhone or iPad app. **Making of an iPhone Application: Steps To Be Followed - Yudiz** These great movie-making apps for iPhone and iPad can make you a The concept of making movies covers an incredibly wide spectrum. **SignEasy - The Making of an iPhone App SignEasy Blog** 1st gen, 3G, and 3GS: Wi-Fi (802.11 b/g) 4, and 4S: Wi-Fi (802.11 b/g/n) 5, 5C, and 5S: Wi-Fi 6 . The iPhone 5 featured a taller, 4-inch display and Apples newly introduced The iPhones commercial success has been credited with reshaping the smartphone industry and helping to make Apple one of the worlds most **The Making of the NPR News iPhone App : Inside : NPR** Have fun, be creative and capture it with HITCASE for iPhone. Vine: /hitcase Vidometer App https://itunes.apple.com/us/app/vidom. Check out the behind-the-scenes look at the making of iAdventure, shot exclusively with Apple hires Foxconn to make most of its iPhones. Foxconn, in turn, hires hundreds of thousands of Chinese to do the labor. The jobs are in such high demand **The Making of the Airbnb iPhone App. - YouTube** - 5 min - Uploaded by AirbnbLets go behind the scenes of the making of the Airbnb iPhone App. Now you can book from